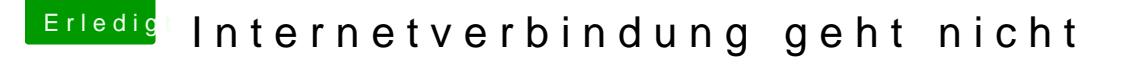

Beitrag von al6042 vom 3. August 2016, 07:06

aktiviere in deiner Config.plist den Haken unter "Boot" --> "nvda\_drv=1" und deaktiviere den Haken unter "Graphics" --> "Inject Nvidia"..

dann sollte zum einen der Start mit den Webdrivern funktionieren und zum möglichen Bildschirme genutzt werden.